## **LABEL**

The LABEL control is a static text. The tag has different properties to control the design of the label. It can be used to display plain text or as a headline of a grid.

By default, the label is rendered with a white line under the text. The default is suitable if a FIELD control follows the label.

The following topics are covered below:

- [Example](#page-0-0)
- [Aligning the Text](#page-0-1)
- [Properties](#page-1-0)

## <span id="page-0-0"></span>**Example**

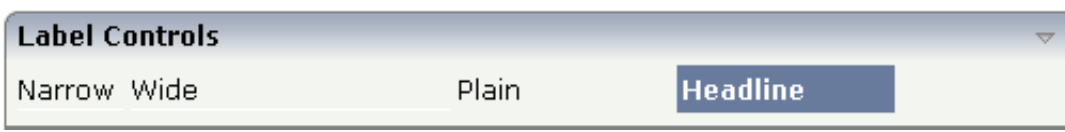

The XML layout definition is:

```
<rowarea name="Label Controls">
     <itr>
         <label name="Narrow" width="50">
         </label>
         <hdist>
         </hdist>
         <label name="Wide" width="150">
         </label>
         <hdist>
         </hdist>
         <label name="Plain" width="100" asplaintext="true">
         </label>
         <hdist>
         </hdist>
         <label name="Headline" width="100" asheadline="true">
         </label>
    \langleitr>
     <vdist>
     </vdist>
</rowarea>
```
For a better separation between the LABEL controls, horizontal distances (HDIST) were added.

## <span id="page-0-1"></span>**Aligning the Text**

Use the property textalign in order to align the label's text. Do not use the align property. textalign refers to the text inside the control, align refers to the position of the control inside the surrounding cell - if the cell is larger than the control.

## <span id="page-1-0"></span>**Properties**

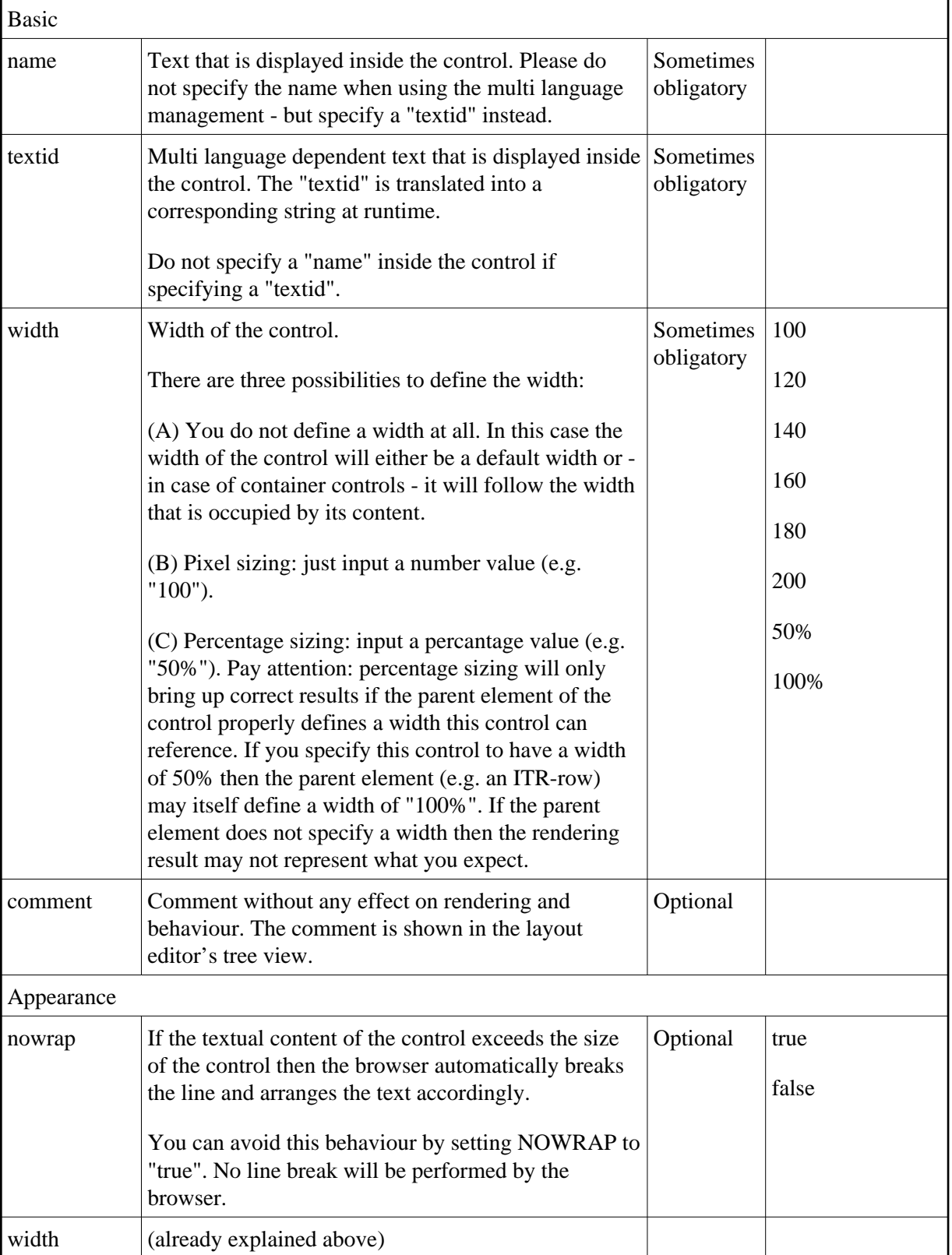

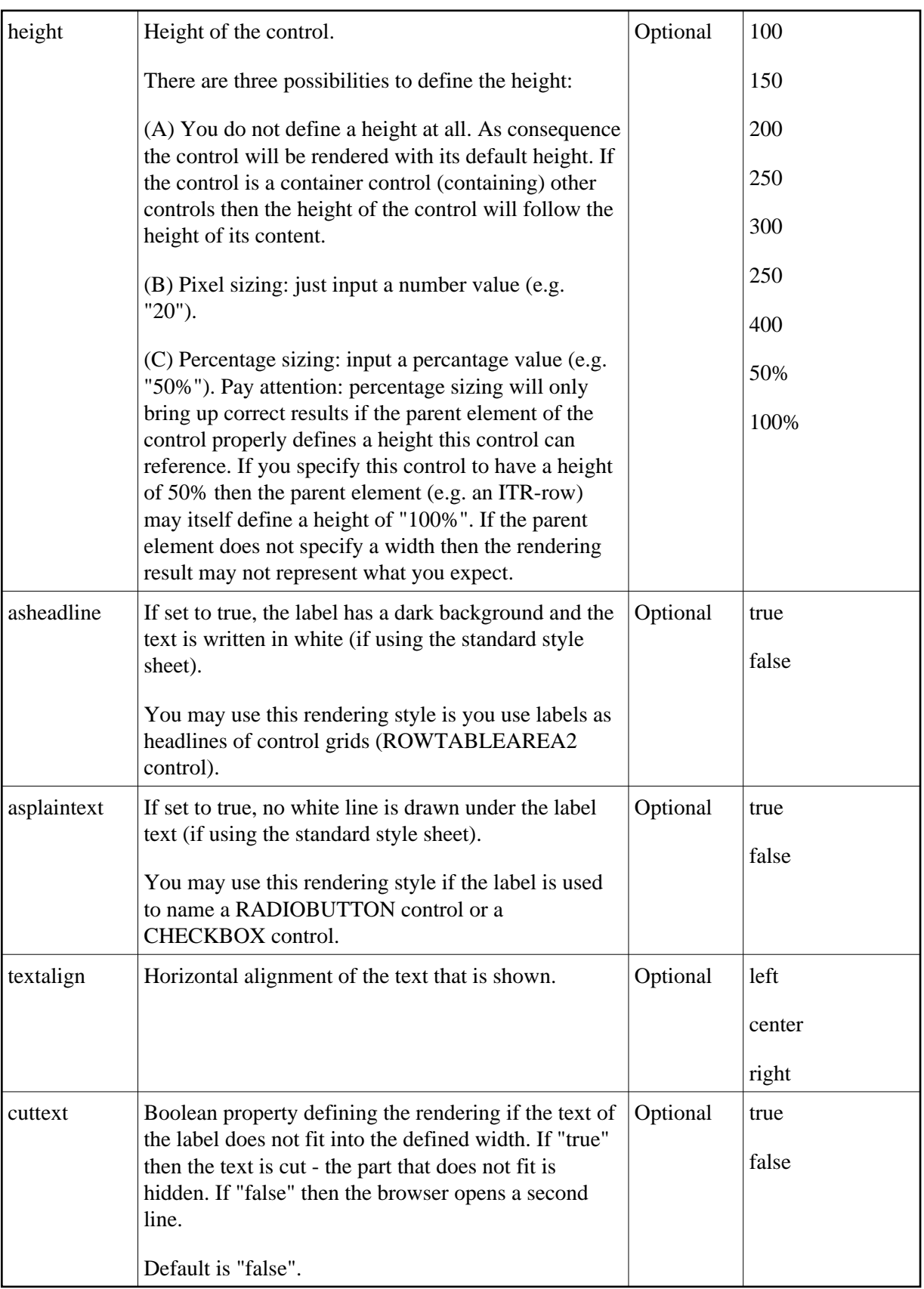

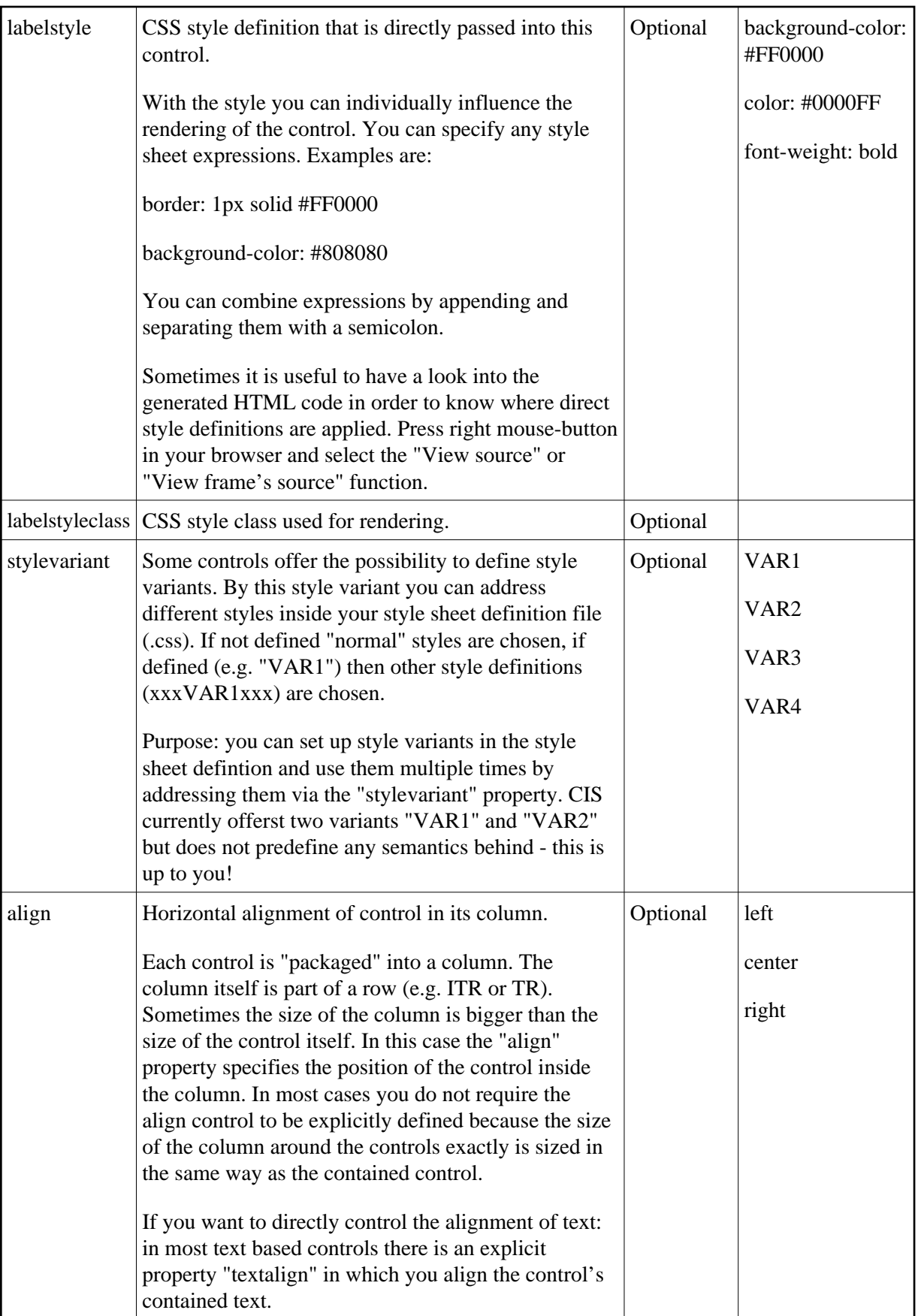

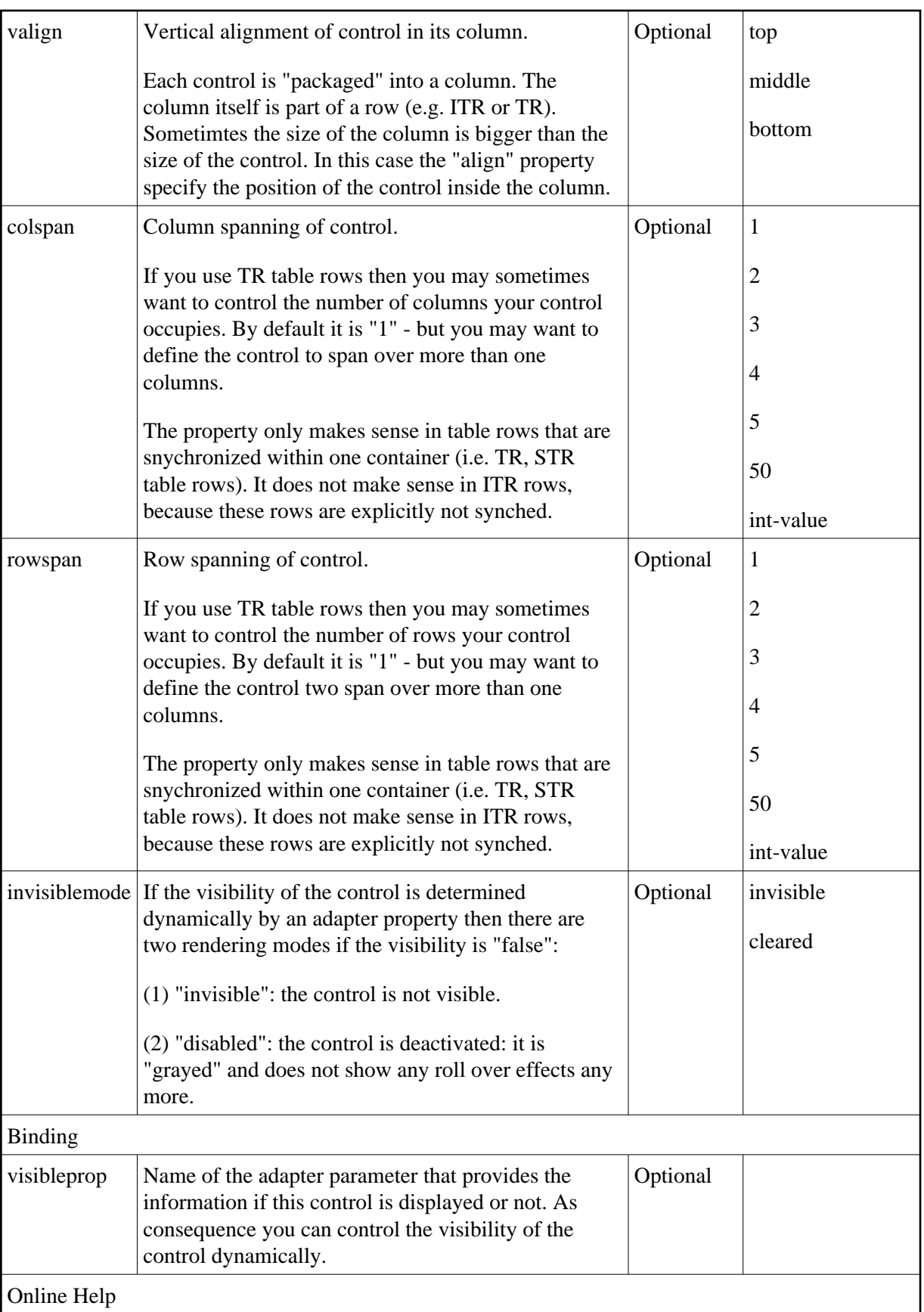

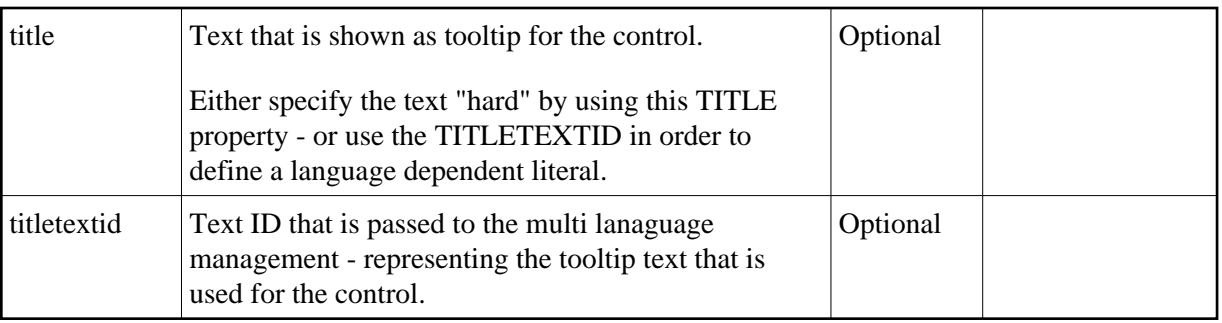